**09/28/2022** 

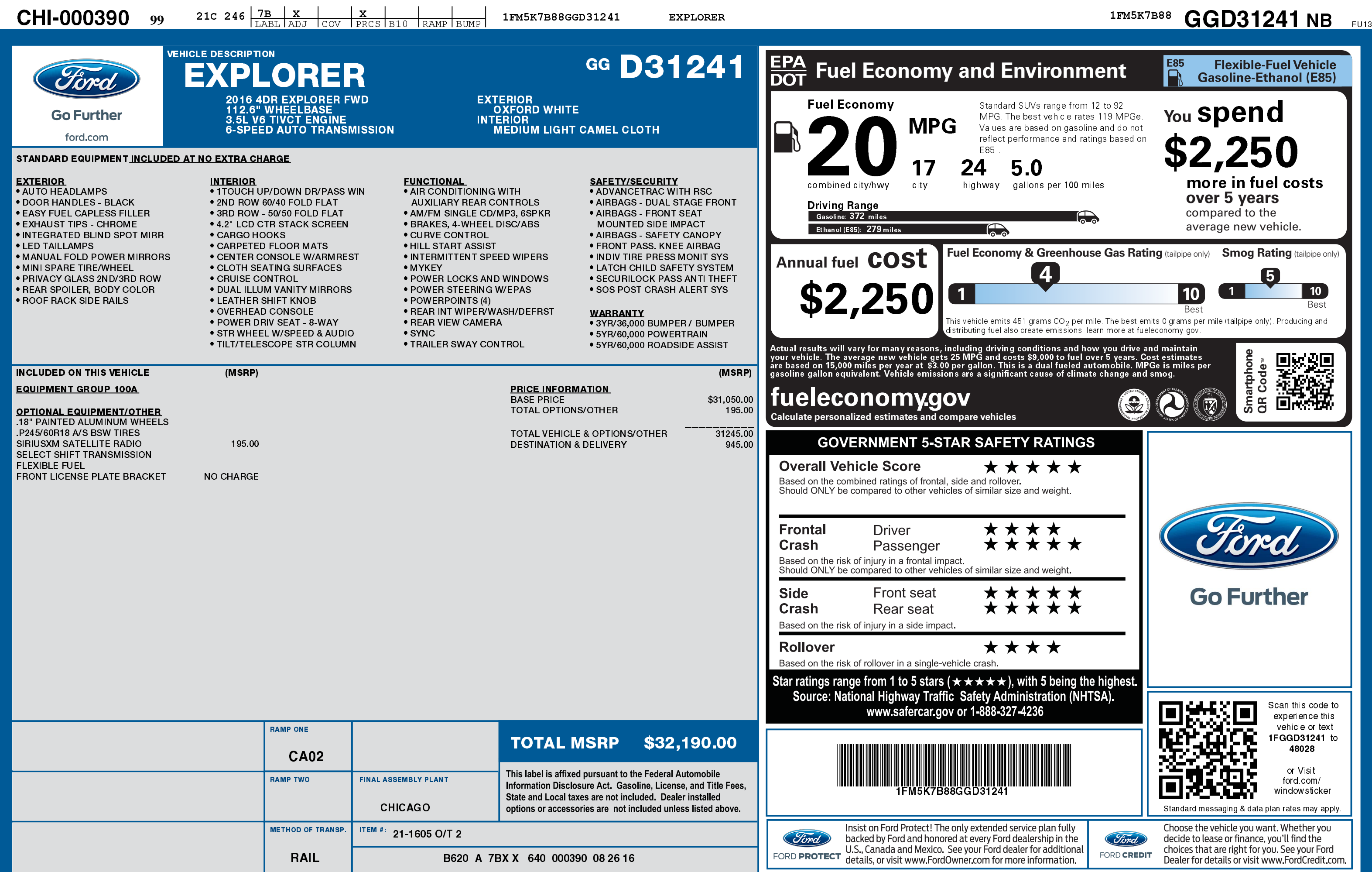

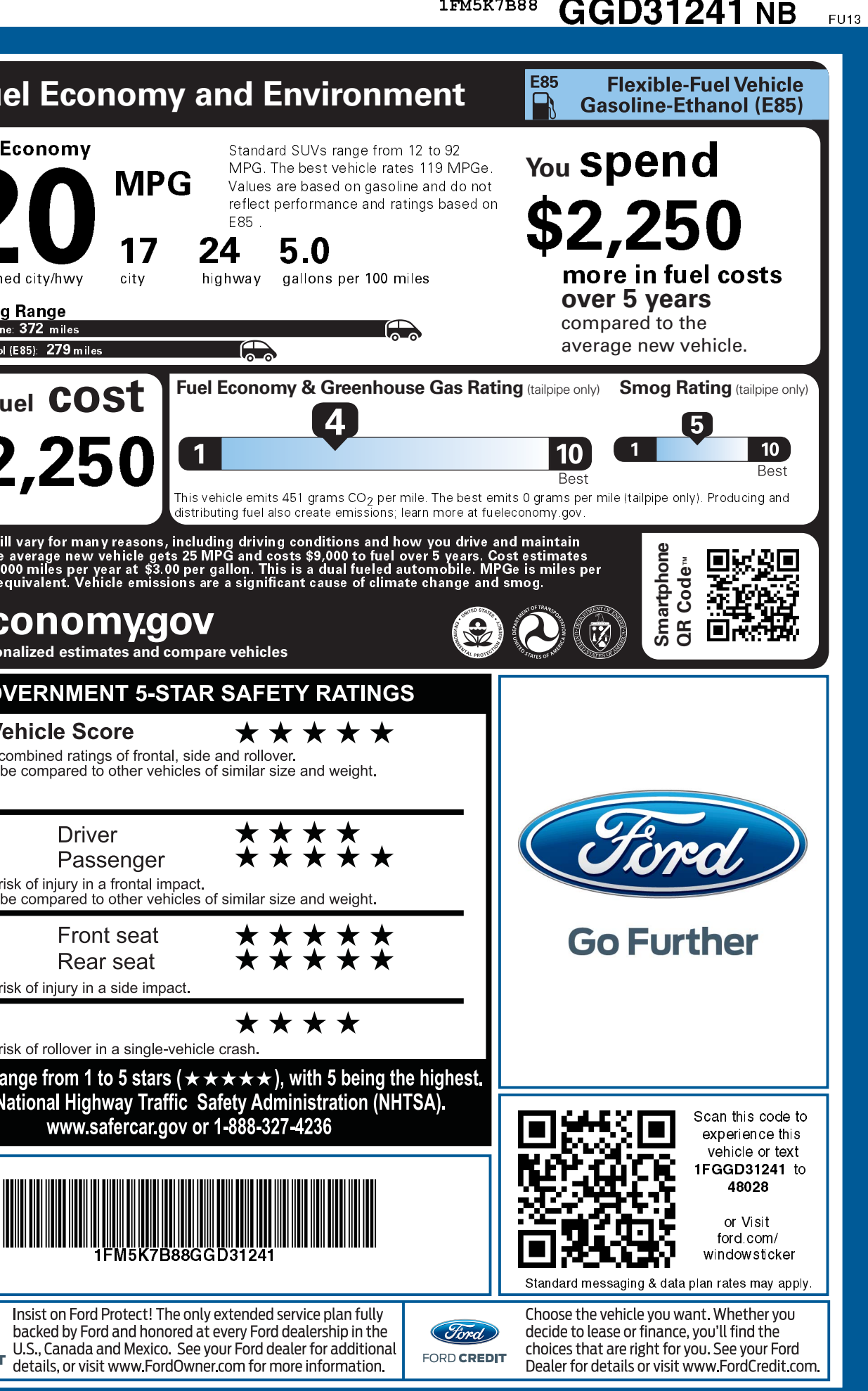